**Niveau : Terminales CDE** 

**Discipline :**

**PHYSIQUE-CHIMIE**

**CÔTE D'IVOIRE – ÉCOLE NUMÉRIQUE**

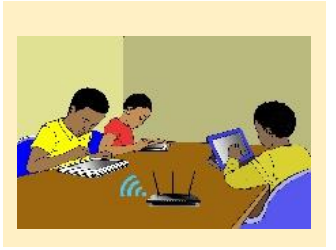

# **THEME : ELECTRICITE**

# **TITRE DE LA LEÇON : CIRCUIT RLC SERIE EN REGIME SINUSOIDAL FORCE**

# **I. SITUATION D'APPRENTISSAGE**

Dans la cour du Collège Blon de Man, deux élèves de la Terminale D<sub>1</sub> échangent sur quelques composés électroniques vus dans les classes antérieures. L'un soutient qu'il est impossible d'étudier en courant sinusoïdal, l'association en série d'un résistor, d'un condensateur et d'une bobine, mais seulement en courant continu. L'autre soutient le contraire.

Afin de s'accorder et de comprendre le comportement du dipôle RLC série en régime sinusoïdal forcé, ils entreprennent avec leurs camarades sous la conduite de leur Professeur de Physique-Chimique de déterminer les caractéristiques du courant alternatif, de construire le diagramme de FRESNEL et d'établir les expressions de l'impédance Z et de la phase.

# **II. CONTENU DE LA LECON**

# **1.COURANT ALTERNATIF SINUSOÏDAL**

# **1.1-Définition**

C'est un courant dont l'intensité est une fonction sinusoïdale du temps.

# **1.2. Expressions du courant et de la tension alternatifs**

Intensité du courant alternatif :  $\mathbf{i}(t) = \mathbf{I}_m \cos(\omega t + \varphi_i)$ ; Tension alternative sinusoïdale :  $u(t) = U_m \cos(\omega t + \varphi_u)$  avec

- $\blacksquare$  I<sub>m</sub> amplitude ou valeur maximale de i(t) en ampères (A)
- $U_m$ : amplitude ou valeur maximale de u(t) en volts(V);
- $\bullet$   $\omega$  : pulsation (rad/s);
- $\omega = 2\pi N = \frac{2\pi}{T}$  où N est la fréquence et T la période ;
- $\varphi$ : phase à l'origine (rad);
- $\omega t + \varphi$ : phase à l'instant t (rad).

# **1.3. Valeurs efficaces**

L'intensité efficace I ou I<sub>eff</sub> d'un courant périodique i, est l'intensité du courant continu qui dissiperait, par effet joule la même énergie, dans le même conducteur ohmique, pendant une période.

$$
I = I_{eff} = \frac{I_m}{\sqrt{2}}
$$
 
$$
U = U_{eff} = \frac{U_m}{\sqrt{2}}
$$

#### **Remarque** :

- *Les valeurs efficaces I et U sont mesurées respectivement à l'aide d'un ampèremètre et d'un voltmètre ou d'un multimètre.*
- *La valeur maximale d'une tension peut être mesurée à l'aide d'un oscilloscope.*

## **Activité d'application**

Soit la tension  $u_{AB} = 311\cos(314.2t - \frac{\pi}{3})$  $\frac{\pi}{2}$ ) avec u<sub>AB</sub> en volts et t en secondes.

1. Donne la valeur maximale, la pulsation et la phase à l'origine de la tension  $u_{AB}$ .

2. Calcule la valeur efficace, la période et la fréquence de cette tension.

## *Solution :*

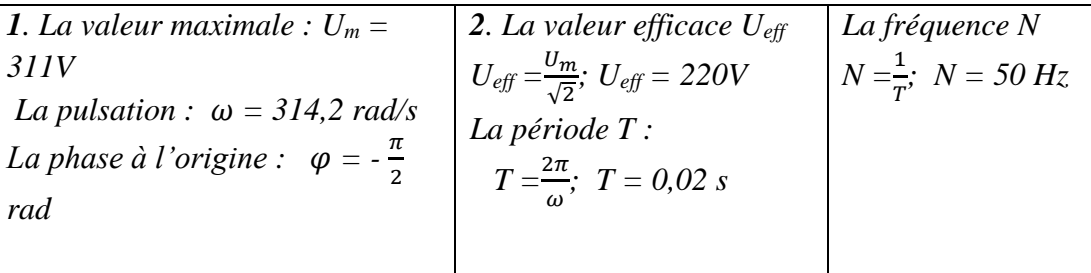

# **2.ETUDE EXPERIMENTALE D'UN CIRCUIT RLC SERIE**

## *2.1. Détermination expérimentale de l'impédance d'un dipôle*

## *2.1.1 Expérience*

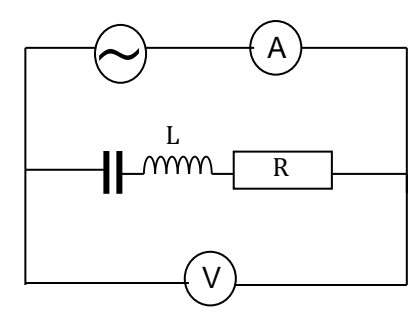

### **2.1.2 Exploitation**

Graphes  $U = f(I)$ 

Schéma Tableau de mesures

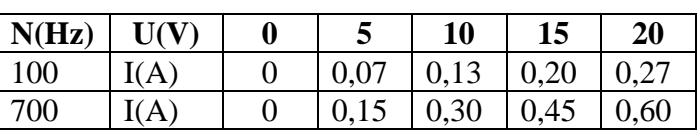

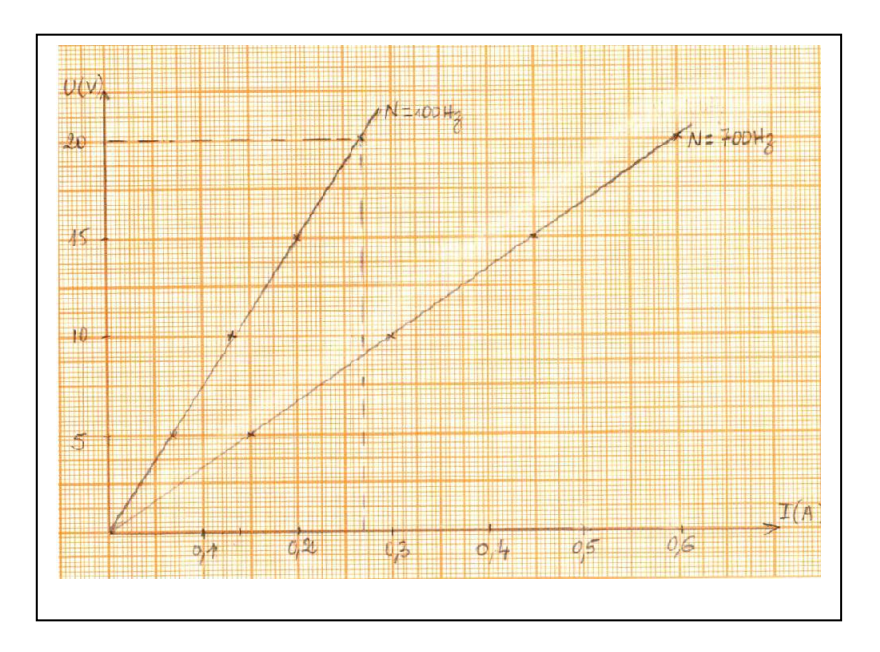

Pour chaque fréquence on obtient une droite qui passe par l'origine des axes. La tension efficace est donc proportionnelle à l'intensité efficace I. Le coefficient de proportionnalité noté Z est appelé l'impédance du circuit RLC.

Donc  $\mathbf{Z} = \frac{\mathbf{U}}{\mathbf{I}} \text{ (en ohm } (\mathbf{\Omega})\text{)}$ 

#### *2.2. Visualisation à l'oscilloscope*

 *2.2.1 Expérience*

*Schéma du montage*

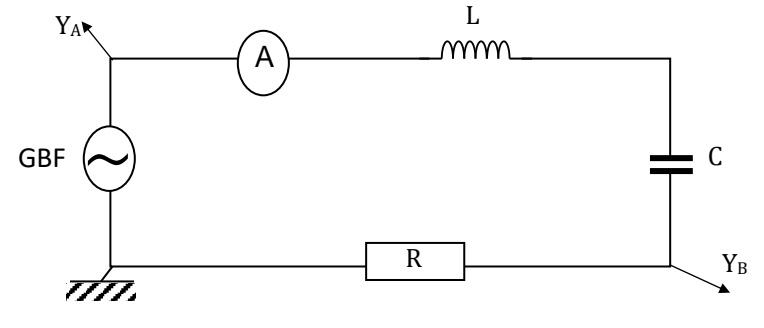

**Y<sup>A</sup>** : tension u aux bornes du GBF ;

 $Y_B$ : tension aux bornes du conducteur ohmique R ;  $U_R = Ri$ .

L'oscilloscope permet de visualiser les variations de la tension u aux bornes du circuit RLC et les variations au facteur R près de l'intensité du courantqui le traverse.

 $Réglages : Y_A : 2V/div$  et  $Y_B : 1 V/div$ 

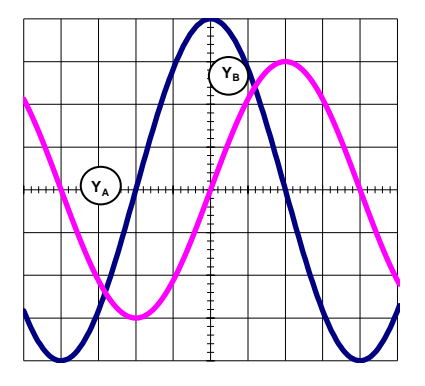

#### **2.2.2 Exploitation et conclusion**

- u(t) et i(t) sont des fonctions sinusoïdales de même période mais décalée l'une par rapport à l'autre.
- Le circuit RLC est le siège d'oscillations forcées car le générateur impose une fréquence différente de la fréquence propre des oscillations du circuit. On peut donc écrire :  $i(t) = I_m \cos(\omega t)$  et u(t) =  $U_m \cos(\omega t + \varphi)$  ou

$$
u(t) = U_m \cos{(\omega t)} \text{ et } i(t) = I_m \cos(\omega t - \varphi)
$$

*Exemple* : Dans le cas ci-dessus, i(t) atteint en premier son maximum : on dit qu'elle est en avance sur u(t) donc  $\varphi$  < 0

#### *2.2.3. Détermination graphique de*

La phase  $\varphi$  de u(t) par rapport à i(t) est donnée par la relation :  $|\pmb{\varphi}_{\pmb{u}/\pmb{i}}| = \frac{2 \, \pi \, \tau}{T}$  $\frac{\pi}{T}$ avec  $\tau$ : décalage horaire entre u et i.

**<u>Exemple</u>**: T  $\Leftrightarrow$  8 *div* et  $\tau \Leftrightarrow$  2 *div* d'où  $|\varphi_{u/i}| = \frac{\pi}{2}$  $\frac{\pi}{2}$  rad  $\varphi_{u/i} = -\frac{\pi}{2}$  $\frac{1}{2}$  rad

## **Activité d'application**

Un générateur maintient entre ses bornes une tension dont la valeur instantanée est donnée (en volts) par l'expression :  $u = 15\cos(314t + 0.5)$ 

- L'intensité instantanée dans le circuit est alors (en mA) : $i = 40\cos(\omega t)$
- 1. Donne la valeur de  $\omega$ .
- 2. Calcule l'impédance du circuit.
- 3. Donne la phase de la tension par rapport à l'intensité.

## *corrigé*

1. 
$$
\omega = 314 \text{ rad.s}^{-1}
$$
.2.  $Z = \frac{U_m}{I_m}$ ;  $Z = 375 \Omega$ .3.  $\varphi = -0.5 \text{ rad.}$ 

## *3. ETUDE THEORIQUE D'UN DIPOLE R L C EN REGIME SINUSOÏDAL* **3.1 Equation différentielle**

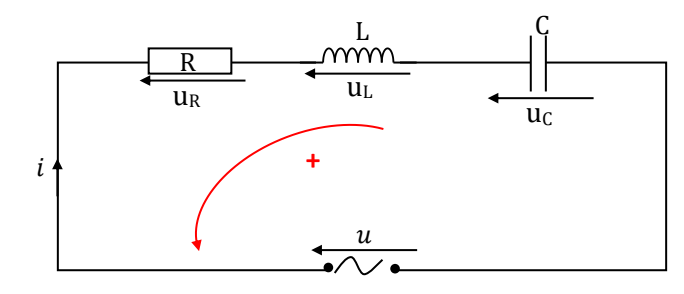

D'après la loi des mailles, on a :  $u = u_R + u_L + u_C$ 

 $u = u_R + u_L + u_C u = R i + L \frac{di}{dt} + \frac{q}{c}$  $\frac{q}{c}$  donc u (t) = Ri + L $\frac{di}{dt} + \frac{1}{c}$  $\frac{1}{c}\int idt$ 

En posant  $i = I_m \cos \omega t$ ,  $u = U_m \cos(\omega t + \varphi)$ 

Soit **u** (**t**) = **RIcos** $\omega t$  + **L** $\omega$ **Icos** ( $\omega t$  +  $\frac{\pi}{2}$ ) +  $\frac{1}{c\omega}$  cos ( $\omega t$  +  $\frac{\pi}{2}$ )  $\frac{\pi}{2}$ 

#### *3.2- Construction de Fresnel*  **3.2.1 Vecteur de Fresnel**

À toute grandeur sinusoïdale  $x(t) = X_m \cos(\omega t + \varphi)$  est associé un vecteur de Fresnel  $\vec{x}$ dont les caractéristiques sont les suivantes à la date  $t = 0$ :

 $\vec{x} \n\}$  $Norme: X_m$ Phase à l'origine : φ Direction : inclinée de φ par rapport à l'origine des phases

### *3.2.2 Construction de Fresnel*

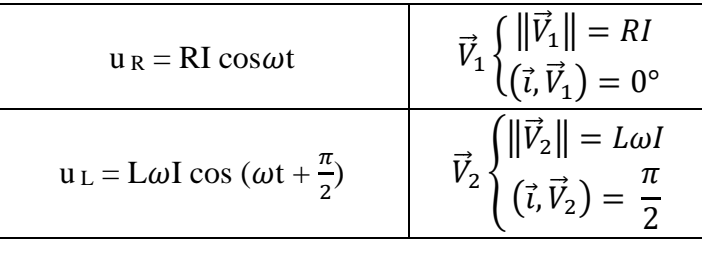

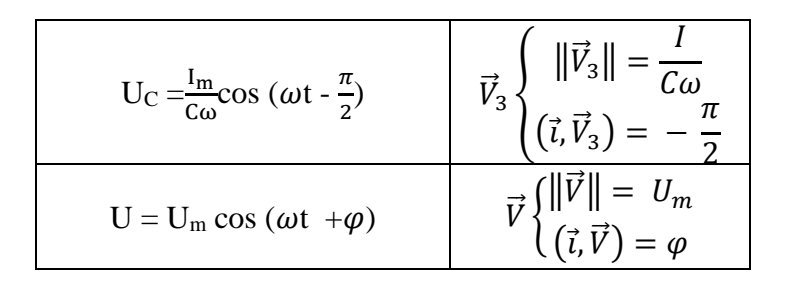

**Remarque** : *On prendra comme origine des phases pour tout circuit RLC l'axe des intensités.*

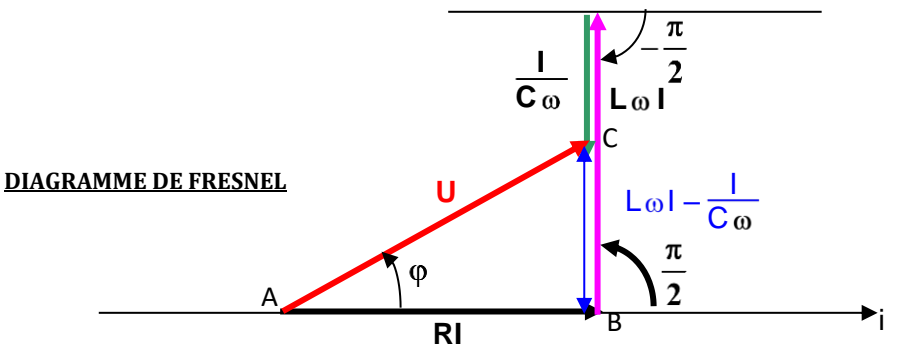

## *3.3 Détermination de l'impédance Z et la phase*

#### **3.3.1 Impédance Z**

Le triangle ABC rectangle en B. Et selon le théorème de Pythagore :  $AC^2 = AB^2 + BC^2$  soit  $U^2 = R^2I^2$ +  $[(L\omega - \frac{1}{c})$  $\frac{1}{c\omega}$ )<sup>2</sup> I<sup>2</sup>] = (R<sup>2</sup> + (Lω -  $\frac{1}{c\omega}$  $\frac{1}{c\omega}$ <sup>2</sup>)<sup>2</sup>

$$
\frac{U^2}{I^2} = R^2 + (L\omega - \frac{1}{c\omega})^2 \text{or } Z = \frac{U}{I} \text{ Donc}:
$$
  $Z = \sqrt{R^2 + (L\omega - \frac{1}{c\omega})^2}$ 

**Remarque** : *Si la résistance interne de la bobine n'est pas négligeable alors on a :*

$$
Z = \sqrt{(R+r)^2 + (L\omega - \frac{1}{c\omega})^2}
$$
  
3.3.2 Phase $\varphi$ 

 $\tan\varphi = \frac{L\omega - \frac{1}{c\omega}}{R}$  $c\omega$  $\frac{1}{R}$  **cos**  $\varphi = \frac{R}{Z}$  $\frac{R}{Z}$ et sin $\varphi = \frac{L\omega - \frac{1}{c\omega}}{Z}$  $c\omega$ Z

#### *3.3.3 Nature du circuit selon le signe de*

**Si**  $\varphi > 0$  c'est-à-dire  $L\omega > \frac{1}{c}$  $\frac{1}{c\omega}$ ; u aux bornes de RLC est en avance sur i ; le circuit est inductif et le diagramme de Fresnel est :

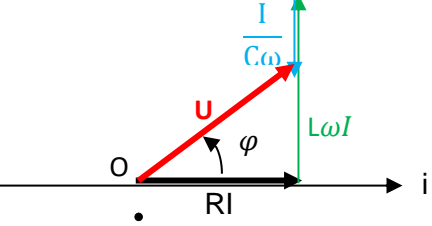

Si  $\varphi = 0$  c'est-à-dire L $\omega_o = \frac{1}{C_0}$  $\frac{1}{c\omega_o}$ ; u et i sont en phase; on dit qu'on est à la résonance d'intensité et le circuit est dit résistif. Le diagramme de Fresnel est :

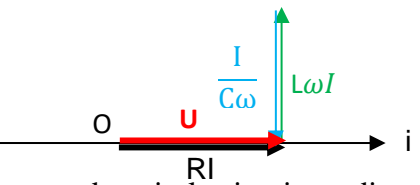

Si  $\varphi < 0$  c'est-à-dire  $L\omega < \frac{1}{c}$  $\frac{1}{c\omega}$ ;u est en retard sur i ; le circuit est dit capacitif est le diagramme de Fresnel est :

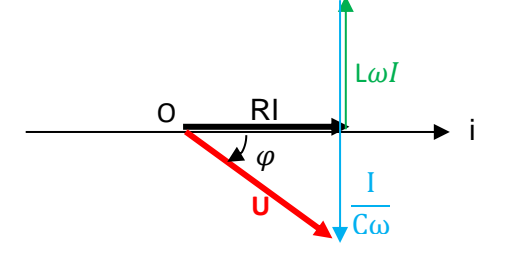

#### **SITUATION D'EVALUATION**

Lors d'une séance de travaux pratique le professeur de Physique-Chimie met à la disposition d'un groupe d'élèves de Terminale D, un circuit électrique en série constitué d' un générateur basse fréquence (GBF) qui délivre une tension sinusoïdale d'expression  $u(t) = 10\sqrt{2}\cos(10^3 \pi t)$ , d'un conducteur ohmique de résistance R = 1000 Ω, d'un condensateur de capacité C = 2 μF, d'un ampèremètre etd'une bobine d'inductance  $L = 0.5$  H de résistance négligeable.

Le professeur demande aux élèves de retrouver la nature du circuit par la construction de FRESNEL

- 1. Calcule :
	- 1.1 la valeur de Z.
	- 1.2 l'intensité efficace I du courant dans le circuit.
- 2. Détermine les tensions efficaces

2.1 Uc aux bornes du condensateur ;

- 2.2 U<sup>L</sup> aux bornes de la bobine ;
- 2.3 U<sup>R</sup> aux bornes du conducteur ohmique.
- 3. Réalise le diagramme de Fresnel des tensions efficaces de ce circuit.

Echelle : 1 cm représente 1 V.

4. Déduis-en la nature du circuit.

#### **Solution**

1.1 Valeur de Z :

 $17200 \text{ oz}$ 

$$
Z = \sqrt{R^2 + (L\omega - \frac{1}{C\omega})^2}
$$

$$
L\omega = 1570 \, \Omega, \frac{1}{c\omega} = 159 \, \Omega \text{ donc } L\omega - \frac{1}{c\omega} = 1411 \, \Omega
$$
  
1.2 Intensité efficace du courant :  $I = \frac{U}{Z} A. N I = \frac{10}{1729} = 5,8.10^{-3} A = 5,8 mA$ 

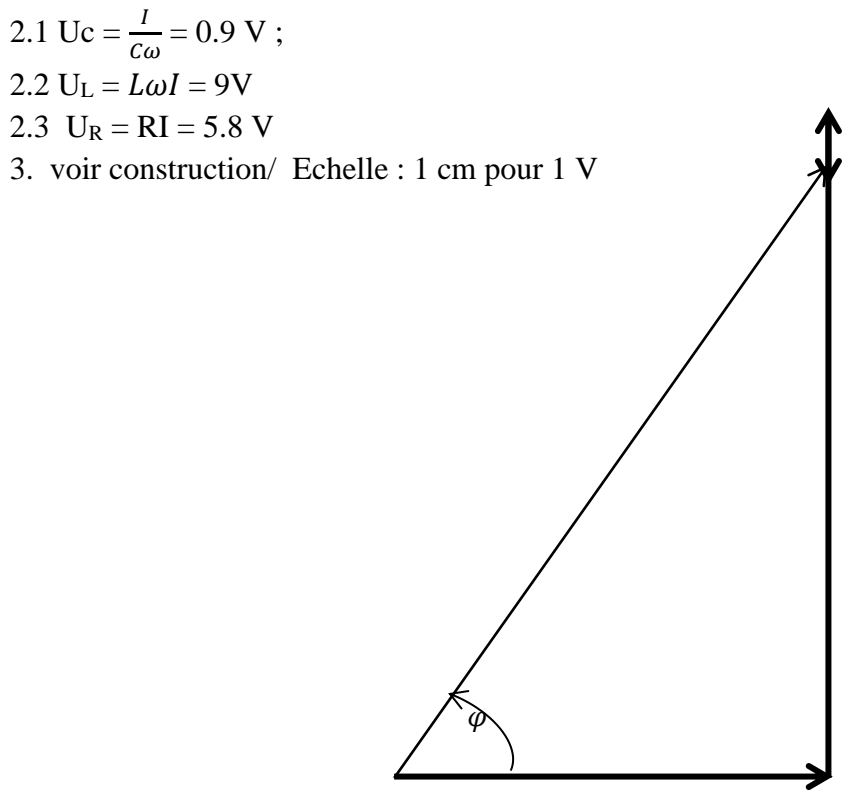

4. A partir du diagramme  $\varphi > 0$ , le circuit est inductif.

#### **III. EXERCICES**

#### **Exercice 1**

Soit la tension  $u_{AB} = 311 \cos (628t - \frac{\pi}{3})$  $\frac{\pi}{2}$ ) avec u<sub>AB</sub> en volt et t en seconde.

1. Donner la valeur maximale, la pulsation et la phase à l'origine de la tension u<sub>AB</sub>.

2. Calculer la valeur efficace, la période et la fréquence de cette tension.

#### **Solution**

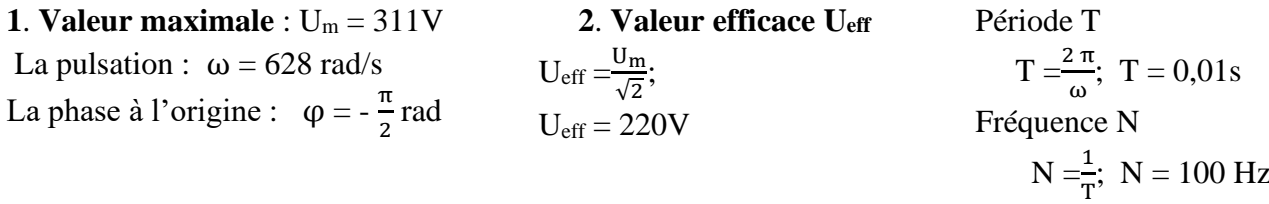

#### **Exercice 2**

Un générateur débitant un courant i=I<sub>m</sub>cos ot et ayant une tension u=U<sub>m</sub>cos( $\omega t$ + $\varphi$ ) à ses bornes alimente les dipôles suivants :

- a. Conducteur ohmique de résistance R
- b. Condensateur de capacité C
- c. Bobine d'inductance L
- 1- Donne dans chaque cas l'expression de l'impédance du dipôle
- 2- Calcule dans chaque cas les valeurs de l'impédance du dipôle

Données :  $R = 50 \Omega$ ;  $C = 10^{-6}$  F;  $L = 2$  mH;  $\omega = 100\pi$  rad/s

## **Solution**

- **1°/ Expression de l'impédance Z**
	- a. Conducteur ohmique :  $Z = R$ .
	- b. Condensateur :  $Z = \frac{1}{C\omega}$  $Z = \frac{1}{1}$
	-
	- c. Bobine pure :  $Z = L\omega$

2°/ Valeurs numériques  
\na. 
$$
Z = 50 \Omega
$$
  
\nb.  $Z = \frac{1}{10^{-6} \times 100 \pi}$   $Z = 3183 \Omega$   
\nc.  $Z = 2.10^{-3} \times 100 \pi$   $Z = 0.63 \Omega$ 

# **Exercice 3**

Pour chacune des affirmations, mets une croix dans la case qui convient:

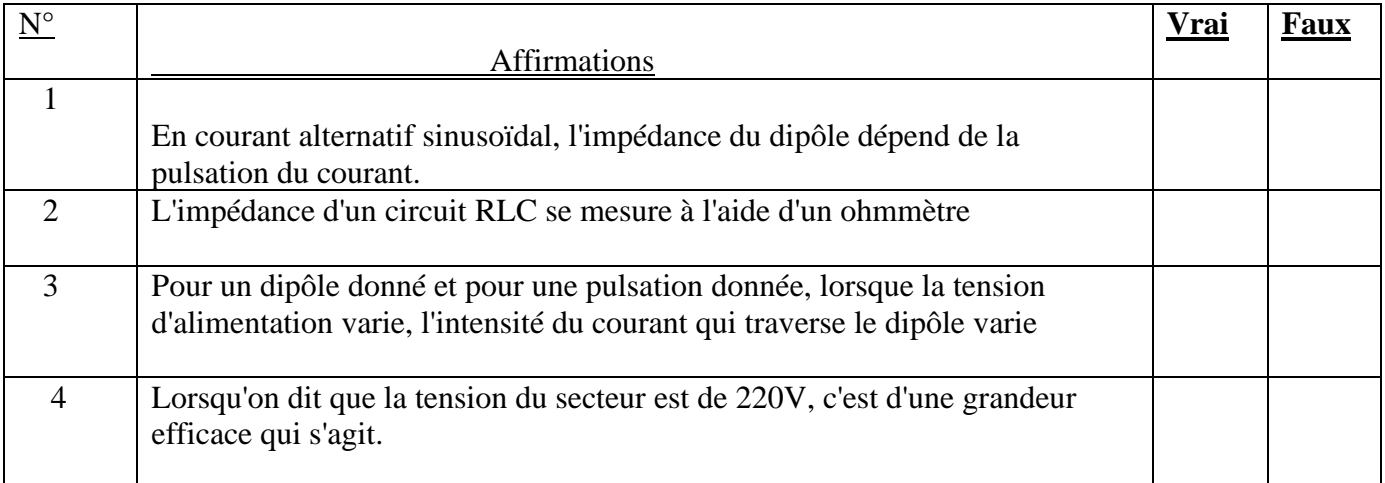

#### **Solution:**

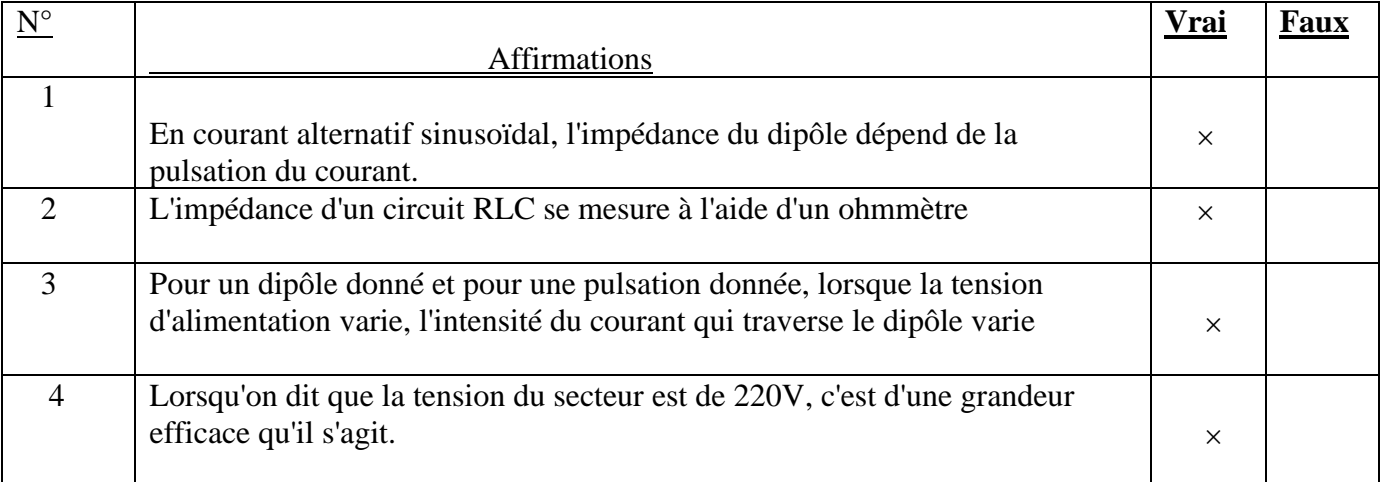

### **Exercice 4**

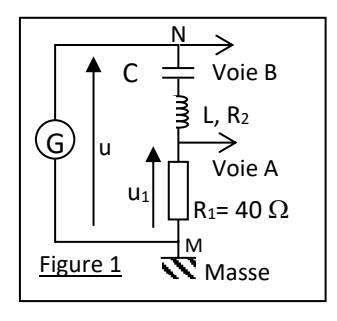

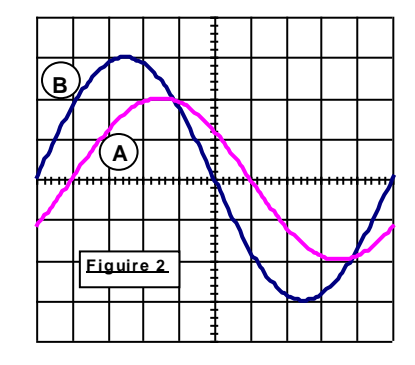

Les réglages de l'oscilloscope sont les suivants :

Balayage : 1,0 ms par div.

Voies A et B : 1,0 V par div.

L'oscillogramme est représenté sur la figure 2.

Le professeur vous demande d'établir l'expression de i en fonction du temps.

Tu es le rapporteur de ton groupe.

- 1- Détermine :
	- 1.1 la période ;
	- $1.2$  la pulsation  $\omega$  de la tension et du courant.
- 2- Détermine les valeurs maximales :
	- 2.1 U**<sup>m</sup>** de la tension u ;

2.2 I**<sup>m</sup>** de l'intensité i du courant dans le dipôle MN.

3- Ecris l'expression de i en fonction du temps.

#### **Solution**

**1.1 Période et pulsation**

Période T :  $T = 10x1.10^{-3} s = 10^{-2} s$ 

- **1.2 Pulsation ω**: T  $\frac{2\pi}{\pi}$ =628,3 rad/s
- **2.1 Valeur de U<sup>m</sup>**
	- $U_m = 3x1 = 3 V$   $U_{1m} = 2x1 = 2 V$

#### **2.2 Valeur I<sup>m</sup>**  $\mathbf{I}$

$$
I_m = \frac{U_{1m}}{R_1}
$$
 
$$
I_m = 0.05A
$$

**3. Phase φ**

$$
|\varphi| = \frac{2\pi}{T}.\theta
$$
 Or  $\theta \longleftrightarrow 1 \text{ div}$   
et T $\longleftrightarrow 10 \text{ div } d' \text{ où } |\varphi| = \frac{2\pi}{10} x1 = \frac{\pi}{5}$ 

Lors d'une séance de travaux pratiques, vous réalisé le dipôle MN, constitué de l'association en série d'un conducteur ohmique de résistance R<sub>1</sub>  $= 40 \Omega$ , d'une bobine d'inductance L et résistance R2, d'un condensateur de capacité C =  $5.0 \mu$ F. Ce dipôle est alimenté par un générateur qui impose une tension alternative sinusoïdale  $u = U_m \cos \omega t$ (figure 1)

Un oscilloscope bi courbe vous permet de visualiser les tensions u**<sup>1</sup>** aux bornes de R**<sup>1</sup>** (sur la voie A) et u (sur la voie B).

La tension u est en avance sur l'intensité i du courant. En effet la sinusoïde de la voie B (u) atteint son maximum avant la sinusoïde sur la voie A ( i ).d'où  $\varphi > 0 \implies \varphi = +\pi/5$ 

### **Expression de i**

 $u = U_m \cos\omega t$  d'où  $i = I_m \cos(\omega t - \varphi)$ 

$$
i = 0.05 \cos (628.3t - \frac{\pi}{5})
$$

## **Exercice 5:**

Au cours d'une séance de travaux pratiques, tu réalises le circuit ferme suivant pouvant te permettre de déterminer la capacité C d'un condensateur (figure 1).

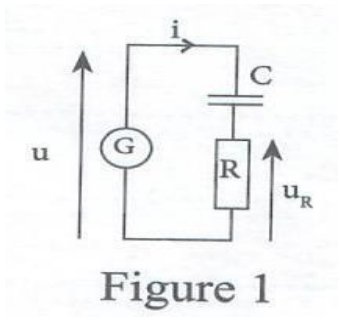

Ce circuit comporte :

- ➢ Un générateur G de tension sinusoïdale ;
- ➢ Un conducteur ohmique de résistance R=40Ω ;
- ➢ Un condensateur de capacité inconnue

Tu visualises les tensions u et u<sub>R</sub> à l'aide d'un oscillographe bicourbe (figure 2).

- 1. Donne les expressions de :
	- 1.1. La phase  $\phi_{u/i}$  entre la tension u et l'intensité i ;
		- 1.2. L'impédance Z du dipôle RC.
- 2. Déterminer à partir des courbes observées sur l'écran :
	- 2.1. La période T et la fréquence f de la tension d'alimentation ;
	- 2.2. La phase  $\phi_{u/i}$  entre la tension électrique et l'intensité i du courant électrique passant dans le circuit ;
	- 2.3. Les valeurs maximales de u et de uR.
- 3. Détermine :
	- 3.1. Les valeurs efficaces U et  $U_R$  respectivement de u et de u<sub>R</sub>, puis la valeur efficace I de i.
	- 3.2. L'impédance Z du dipôle RC.
- 4. Déduis de ce qui précède la valeur de la capacité C du condensateur.

#### **Solution:**

$$
1.1.|\phi|{=}\frac{2\pi}{T}. \theta
$$

u est en retard par rapport à  $u_2 \Rightarrow \varphi_{u/i} < 0 \Rightarrow |\varphi| = -\varphi$ 

$$
\varphi = -\frac{2\pi}{T}\theta
$$

$$
1.2.Z = \sqrt{R^2 + \left(\frac{1}{C\omega}\right)}
$$

2.

2.1) T=10 div soit T=  $10\times0,5$ ms = 0,005s

) 2

$$
f = \frac{1}{T}
$$
 A.N.: f=200Hz

ecole-ci.online (Ce document ne peut être vendu sous aucune condition- Tout contrevenant s'expose à des poursuites judiciaires)Page **10** sur **11**

2.2. 
$$
\varphi = -\frac{2\pi}{10} \times 2
$$
 soit  $\varphi = -0, 4\pi$  rad

2.3. Um=5div soit Um=10V

 $U_{\rm Rm}$  = 4div soit  $U_{\rm Rm}$  = 4V

3.

3.1. U= $\frac{U_m}{\sqrt{2}}$  soit U=7,1V  $II_{\text{max}}$ 

$$
U_R = \frac{V_{Rm}}{\sqrt{2}}
$$
 soit  $U_R = 2.83$  V

I= $\frac{U_R}{R}$  soit I=0,071A

3.2.  $Z=\frac{U}{I}$  soit  $Z=100\Omega$ 

$$
4. Z^2 = R^2 + \left(\frac{1}{c\omega}\right)^2 \Rightarrow C = \frac{1}{\omega} \sqrt{\frac{1}{Z^2 - R^2}} \quad AN: C = 2.73.10^{-5}F
$$

# **IV. DOCUMENTATION [http://pcsipsiauxulis.com/IMG/pdf/TD\\_S10\\_2016-2017-2.pdf](http://pcsipsiauxulis.com/IMG/pdf/TD_S10_2016-2017-2.pdf)**

# *Utilisation des circuits RLC*

Les circuits RLC sont généralement utilisés pour réaliser des filtres de fréquence, ou des transformateurs d'impédance.

Ainsi, le circuit RLC parallèle est communément appelé « circuit bouchon » car il réduit à zéro certaines fréquences souvent indésirables pour l'appareil dans lequel il est intégré, permettant par exemple d'éliminer les parasites dans un récepteur.

Ces circuits peuvent alors comporter plusieurs bobines et plusieurs condensateurs : on parle alors de « réseau LC ».

Un circuit LC simple est dit du deuxième ordre car sa [fonction de transfert](https://fr.wikipedia.org/wiki/Fonction_de_transfert) comporte un polynôme du second degré en dénominateur.

On calcule aisément la bande passante d'un circuit LC simple : voir le paragraphe « sélectivité » du [circuit](https://fr.wikipedia.org/wiki/Circuit_LC)  [LC.](https://fr.wikipedia.org/wiki/Circuit_LC)

https://fr.wikipedia.org/wiki/Circuit\_RLC

Physique Terminales CDE Collection AREX Physique Terminales CE Collection Eurin-Gié